## **Descargar Bloques Autocad Habitacion Fixed**

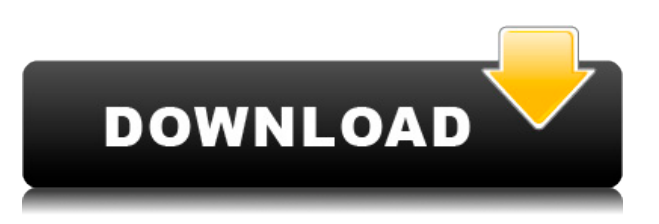

Autodesk Inventor es una herramienta CAD avanzada que puede crear fácilmente piezas y ensamblajes de aspecto profesional. Tiene un precio razonable y viene con un buen conjunto de herramientas. A pesar de ser una herramienta gratuita, no ofrece las mismas funciones excelentes que AutoCAD Descarga gratuita de grietas. Siento que no se compara con la herramienta profesional que ofrece AutoCAD Cuentas crackeadas en términos de diseño y modelado. Sin embargo, ofrece filtros únicos y otras características que ayudan a recortar el trabajo de diseño y proporciona un flujo de trabajo rápido. La herramienta tiene una gran biblioteca que puede usar como referencia en sus proyectos de diseño.

He estado disfrutando mucho de Autodesk Inventor, porque es muy fácil y sencillo de aprender. Solía usar el software AutoCAD Cracked 2022 Última versión, y cuando intenté instalar el producto de Autodesk, descubrí que era demasiado complicado de usar para un principiante. Ahora estoy de vuelta en Inventor y me siento muy cómodo con el software ahora, y no tengo ni idea sobre el uso de CAD. Si es un principiante, definitivamente le recomendaría que pruebe Inventor. Es mucho más fácil de usar que CAD.

Este es uno de los mejores software CAD para arquitectos, ya que ofrece completas herramientas de diseño e ingeniería, con especial énfasis en los diseños paramétricos. La funcionalidad de este software es fácil de usar, ya que el software tiene una interfaz que es fácil de entender. ¿Puedo usar AutoCAD Grieta 2022 gratis?

Si bien Sketchup es un software CAD 3D gratuito muy capaz, no tiene muchas funciones que el otro software tiene. Si tu objetivo es hacer tus propios modelos 3D, Sketchup es una buena opción. Sin embargo, si está buscando CAD de nivel profesional, debe considerar las otras opciones de software.

Mientras reviso la mayoría del software CAD 3D y 2D, tiendo a buscar cualquier cosa que pueda usar tanto para proyectos personales como comerciales. Mientras leía el comunicado de prensa de MultiCAD Pro, noté una opción interesante.Pensé que era un buen beneficio para aquellos que buscan una prueba gratuita, y no solo eso, también lo encontré útil. Con la opción de una prueba gratuita, es fácil comenzar a usar el software.

## **AutoCAD Descargar Licencia Keygen 2023 Español**

El diccionario del usuario almacena las palabras que se ingresan en un documento en frase clave. El cuadro de búsqueda de frases clave en la ventana del diccionario del usuario proporciona un lugar para introducir frases clave. También puede usar el Diccionario del usuario como una lista de términos de búsqueda. La herramienta Diccionario del usuario también se utiliza para corregir la ortografía y cambiar el uso de mayúsculas o mayúsculas y minúsculas de las palabras en un documento o dibujo. La herramienta también ayuda a identificar palabras para las que no está utilizando las mayúsculas correctas o la ortografía preferida, independientemente de las mayúsculas del resto del texto del documento. Por ejemplo, cuando escribimos AUTOCAD en el cuadro de texto de búsqueda de la herramienta Diccionario del usuario, no obtenemos autoCAD, que está en mayúsculas de manera diferente al sistema de ayuda, sino solo autoCAD, que es la forma correcta de escribir la palabra en mayúsculas. . Para obtener información sobre cómo cambiar o corregir las mayúsculas y minúsculas de las palabras, consulte Ajustar la ortografía y la distinción entre mayúsculas y minúsculas.

- [Instructor] El próximo paso que quiero mostrarle en esta lección es agregar una descripción de punto a cualquier punto, y lo haré usando el **BMOD** comando, que si ya hemos visto, lanzará el cuadro de diálogo de definición de bloque como si estuviéramos creando un bloque. Digamos que ya ingresamos a Building y queremos agregar las otras descripciones. Podemos hacerlo ingresando **BMOD** en la línea de comando.

En el sistema de ayuda basado en menús de AutoCAD y AutoCAD LT, use el índice de ayuda para navegar a la página que está buscando. Por lo general, esta será la página del manual de la versión más reciente. Este es un índice extenso e indexado, por lo que puede comenzar su búsqueda con algunas palabras clave, como palabras clave dentro de un capítulo, como [Sección L141] o temas relacionados como [Sobre de forma]. Utilice las notas de índice para buscar temas, funciones, objetos o personas. Utilice el índice de consejos para obtener una referencia rápida, incluida la ayuda para los argumentos de los comandos.Las listas de componentes y elementos están disponibles para la mayoría de los comandos y herramientas. Para obtener más información, consulte Búsqueda e índices de búsqueda.

5208bfe1f6

## **AutoCAD Versión completa de Keygen {{ NUevo }} 2023**

Por el contrario, la curva de aprendizaje de AutoCAD es más pronunciada ya que es mucho más potente. También es muy diferente de SketchUp. SketchUp es fácil de usar, pero sus funciones de diseño y edición son muy limitadas. A las personas que están familiarizadas con aplicaciones de diseño como Adobe XD, Adobe Sketch y otras aplicaciones de diseño en 2D les resultará difícil usar una aplicación de CAD en 3D como AutoCAD. Es una buena idea aprender AutoCAD primero. Luego puedes usar gradualmente las otras herramientas. Más tarde, puede pasar a los programas de diseño más avanzados. También puede tomar un curso de capacitación de AutoCAD en línea a través de Internet. Hay cientos de sitios de tutoriales en video en línea y sitios de capacitación en vivo que ofrecen capacitación de AutoCAD que puede tomar en línea de forma gratuita. Suelen incluir un acceso de prueba gratuito para que puedas probar el método de enseñanza antes de decidirte a comprar el curso. Esta es la forma más rápida de aprender AutoCAD, aunque la formación no es tan eficaz como asistir a un curso de formación ofrecido en un centro de formación. Los instructores de AutoCAD ofrecen una variedad de cursos diferentes que van desde el nivel básico hasta el más avanzado, lo que significa que todos encontrarán un programa de capacitación que funcione para ellos. Ya sea que esté tomando un curso básico o más avanzado, aprenderá a usar AutoCAD a medida que avance. Una vez que haya dominado los conceptos básicos, puede continuar buscando capacitación adicional a medida que la necesite. AutoCAD es una herramienta de diseño gráfico muy poderosa y avanzada, lo que significa que tiene una curva de aprendizaje pronunciada. Solo debe buscar capacitación si está seguro de que puede administrarla. De lo contrario, puede terminar frustrado e incapaz de completar sus tareas. Asegúrese de tener una idea clara del software AutoCAD antes de inscribirse en un curso. Aprender software CAD es más complejo y desafiante que una aplicación de dibujo similar como SketchUp o Adobe XD.Si bien puede arreglárselas y usar el software CAD, será mejor asegurarse de tener experiencia previa en el uso de aplicaciones de dibujo primero. Una vez que se haya familiarizado con la interfaz, puede pasar al programa AutoCAD. Por supuesto, no se apresure a aprender CAD si es nuevo en el diseño. Al mismo tiempo, no se sienta demasiado intimidado y siempre mantenga la mente abierta cuando se trata de aprender un nuevo software.

descargar bloques autocad hospitales descargar bloques autocad urinario descargar instalador de autocad 2016 gratis descargar instalador de autocad 2019 gratis descargar instalador de autocad 2017 gratis descargar instalador de autocad 2018 gratis descargar instalador autocad gratis descargar instalador de architecture autocad descargar civilcad para autocad 2020 full descargar autocad 2020 full crack español

Una vez que haya decidido que AutoCAD es la herramienta adecuada para sus requisitos, debe instalar el software en su sistema. Puede ir al sitio web del proveedor y elegir descargarlo a su computadora. O puede descargarlo directamente de Internet. Una vez que tenga una copia del software, estará listo para usar. Incluso si no está seguro de cómo usar el software, puede usar el video tutorial en el sitio web del proveedor para obtener una guía de aprendizaje paso a paso. Puede obtener más información sobre AutoCAD mientras aprende por su cuenta. AutoCAD también es útil para aprender a importar y crear dibujos técnicos, como diagramas de tuberías y planos de construcción. Las funciones de edición básicas le permiten aplicar texto, cambiar las dimensiones y las fuentes, eliminar objetos y aplicar comandos de formato básicos. Puede crear y editar modelos 2D. Puede cambiar el tamaño y mover objetos, rotarlos y alinearlos. También puede cambiar sus colores y puede cambiar el texto en los documentos. Puede usar las herramientas de dibujo 3D para generar y editar objetos 3D y puede dibujar y editar modelos de nubes de puntos. Puede importar modelos 3D a AutoCAD y puede trabajar con una extensión de AutoCAD de otras empresas. Para mejorar sus habilidades, eche un vistazo a algunos tutoriales y videos en línea. Necesitará obtener una sólida comprensión de cómo usar este software de manera eficiente para la redacción. En el mundo real, necesitará usar software CAD a diario. Una vez que haya dominado los conceptos básicos, puede usar el software para convertir ideas en borradores y convertir diseños en proyectos de trabajo. AutoCAD tiene muchas características para aprender. Por lo tanto, debe dedicar una buena cantidad de tiempo para aprender AutoCAD desde cero. Pero no tanto, también puede aprender sobre AutoCAD en la mayoría de los sitios web, como los libros de Wrox y vishwajit.com, la wiki y los foros de AutoCAD.

Hasta ahora, software como AutoCAD se consideraba prohibitivamente difícil de usar, o al menos difícil para los novatos. No ha cambiado mucho, pero con la introducción de un lenguaje de programación modular, puede usar AutoCAD para crear aplicaciones de su propio diseño. Este tutorial cubre los conceptos básicos de cómo programar usando UCSB. El aspecto más difícil de aprender AutoCAD es usar un mouse de computadora por primera vez. Otros aspectos incluyen aprender el uso adecuado de los símbolos, mover el lienzo, comprender las capas y las dimensiones, y trabajar con las aplicaciones. Estas son todas las habilidades necesarias para aprender a usar el software. Es justo decir que AutoCAD es un software de dibujo más difícil de aprender que paquetes como MAYA. Maya tiene una interfaz de usuario minimalista que, si está familiarizado con el término, puede parecer tentador imitar. Pero después de un tiempo, la complicación puede volverse cada vez más irritante. Durante mucho tiempo se pensó que AutoCAD era excesivamente difícil de dominar. Pero las versiones recientes han mejorado la forma en que funciona el programa para facilitar la creación de trabajos de alta calidad. Sin embargo, debe tener cuidado de no quedar atrapado en las funciones y ceñirse a los fundamentos. Conocer las diferencias entre las dimensiones y las fuerzas de ingeniería, por ejemplo, es una habilidad clave que todos los tipos de usuarios de CAD deben desarrollar. Para aprender AutoCAD, primero deberá aprender los conceptos básicos de Microsoft Office. Si aprende a usar Microsoft Office correctamente, podrá aprender AutoCAD. Las habilidades básicas del lenguaje de comandos son el primer paso para aprender AutoCAD. También puede aprender AutoCAD en línea. Hay muchos tutoriales en línea disponibles que ofrecen los conceptos básicos de AutoCAD en un proceso paso a paso. Hay tutoriales que le enseñan más sobre AutoCAD, como cómo usar bloques, DWG (archivo de documento) y DWF (archivo de documento). Estos tutoriales también le enseñan a usar las Unidades de AutoCAD.También puede aprender a usar AutoCAD en línea.

<https://techplanet.today/post/autocad-2017-210-vida-util-codigo-de-activacion-clave-de-licencia-2023> <https://techplanet.today/post/autocad-12-gratis-para-descargar-install>

Como novato, puede aprender CAD a través de videos y tutoriales en línea. Sin embargo, sin la base del conocimiento, puede ser difícil desarrollar una comprensión de las capacidades del software. Para comprender realmente AutoCAD, debe aprender a utilizar el software. Puede aprender a usar el software usando videos y tutoriales en línea. Entonces, ¿es realmente tan difícil la curva de aprendizaje de AutoCAD? Apuesto a que lo es, especialmente si eres nuevo en el software. Pero tampoco es demasiado

tarde para aprender sobre CAD, y definitivamente debe dedicar tiempo y esfuerzo a aprender CAD. Incluso si ingresa a una oficina como estudiante recién graduado, puede aprender AutoCAD en el trabajo. AutoCAD significa software de diseño asistido por computadora. Si eres completamente nuevo en este tipo de software, puede que te resulte difícil aprender algunas de las funciones. Pero una vez que obtenga una comprensión básica, será fácil aprender cualquier software nuevo. AutoCAD es uno de los paquetes de software CAD más populares y potentes que existen. AutoCAD es un potente software de dibujo que se puede utilizar para crear dibujos en 2D y 3D. Se considera que es uno de los programas de software de diseño más difíciles de aprender, pero al elegir un método de aprendizaje que generalmente funcione para usted, puede convertirse en un profesional de AutoCAD en poco tiempo. La clave para aprender AutoCAD es seguir practicando durante y después del método de aprendizaje elegido. Entonces, ¿quieres aprender AutoCAD pero tienes miedo de que sea demasiado difícil? Sigue leyendo para dejar tus miedos a un lado. Si bien AutoCAD puede tomar más tiempo para aprender que las aplicaciones de diseño como Adobe Illustrator, Adobe XD, Adobe InDesign y SketchUp, no es demasiado difícil de entender. Exploremos el proceso de aprendizaje de AutoCAD en comparación con una aplicación de diseño asistido por computadora comparable como SketchUp. Aprender CAD es uno de los cursos más completos disponibles en línea. Y con los cursos, puede aprender en la comodidad de su hogar u oficina y en su propio horario.Si bien algunos cursos en línea son excelentes para un aprendizaje flexible, a menudo pueden ser difíciles de aprender para los principiantes. Y aprender CAD es como cualquier habilidad nueva: si quiere dominarlo, debe seguir haciéndolo.

Ahora que los estudiantes saben qué son las herramientas de línea de comandos, puede usarlas para hacer dibujos, editar dibujos existentes, crear e imprimir modelos 3D y trabajar con capas. En las siguientes páginas, los estudiantes completarán varios ejercicios de práctica y usarán el menú para aprender a encontrar y usar herramientas. AutoCAD (también llamado Autodesk AutoCAD, AutoCAD, AutoCAD LT o simplemente CAD) es un software CAD 2D de escritorio. Es un programa poderoso y versátil para dibujar, detallar y editar. AutoCAD puede generar o editar dibujos arquitectónicos, mecánicos y de ingeniería en 2D y 3D. También se puede utilizar para dibujar superficies, sólidos y líneas. El programa también tiene un extenso navegador de dibujos para buscar y navegar a cualquier objeto en sus dibujos. Descubra cómo utilizar las funciones de AutoCAD. Todo el proceso de aprender a usar AutoCAD es bastante similar al proceso de aprender a usar Sketchup. La única diferencia es el entorno de diseño. En AutoCAD, tiene acceso a la paleta de herramientas Cinta y algunas herramientas nuevas que son exclusivas de AutoCAD. Sin embargo, los fundamentos de dibujar un modelo en Sketchup funcionarán en cualquier aplicación de diseño. AutoCAD (anteriormente AutoCAD R14 y luego AutoCAD LT) es una poderosa pieza de software CAD que utilizan arquitectos, ingenieros, dibujantes, artistas y especialistas en marketing. AutoCAD es un software de diseño asistido por computadora que usará para crear dibujos en 3D y 2D. y modelos Con AutoCAD, puede crear modelos geométricos y conceptuales para ingenieros, arquitectos, constructores y diseñadores. AutoCAD se puede utilizar para crear planos arquitectónicos, dibujos mecánicos y más. Aprende y practica con AutoCAD y comienza a aprender. Me gustó todo sobre aprender AutoCAD. Fue bastante fácil. Era como cualquier otro software como Sketchup. El aprendizaje fue muy interesante, absorbente y lo mejor es que terminé de aprenderlo y comencé a dibujar de inmediato en mi próximo proyecto.

<https://www.rajatours.org/descargar-programa-para-convertir-pdf-a-autocad-fixed/> <https://sarahebott.org/wp-content/uploads/2022/12/bengene.pdf> [http://www.purimlabcoats.net/wp-content/uploads/2022/12/Descargar-Manual-De-Autocad-2007-En-Espaol-](http://www.purimlabcoats.net/wp-content/uploads/2022/12/Descargar-Manual-De-Autocad-2007-En-Espaol-Gratis-Pdf-UPD.pdf)[Gratis-Pdf-UPD.pdf](http://www.purimlabcoats.net/wp-content/uploads/2022/12/Descargar-Manual-De-Autocad-2007-En-Espaol-Gratis-Pdf-UPD.pdf) <https://citys.co/wp-content/uploads/2022/12/Descargar-Planos-De-Casas-Residenciales-En-Autocad-TOP.pdf> <http://3.16.76.74/advert/descargar-autocad-2018-y-crack-free/>

<http://arnoldrender.ru/wp-content/uploads/2022/12/guiljane.pdf>

<https://cameroonkaizenawards.com/wp-content/uploads/2022/12/gazegreg.pdf>

<http://www.fujitsuspareparts.com/wp-content/uploads/2022/12/davablas.pdf>

En comparación con otros campos de la tecnología de la información, la programación de computadoras con AutoCAD es bastante básica. Si está tratando de aprender a usar AutoCAD, hay una serie de excelentes recursos disponibles para usted. Muchas fuentes en línea pueden ayudarlo a aprender a usar este software, y varias organizaciones establecidas también ofrecen cursos de AutoCAD. Aprender a usar AutoCAD es bastante fácil si se toma el tiempo necesario y aborda el proyecto con una planificación cuidadosa. Una vez que haya dominado los conceptos básicos, puede avanzar a proyectos más complejos. Sin embargo, para aprender a usar AutoCAD, debe comenzar poco a poco y seguir los pasos básicos para aprender las técnicas fundamentales. También deberá pasar a los pasos intermedios y aprender a trabajar con archivos más complicados y dibujos CAD más complejos. Puede aprender fácilmente a usar AutoCAD por su cuenta y puede ahorrar mucho tiempo y dinero si aprende AutoCAD con un tutor. Si buscas un tutor de AutoCAD, encontrarás muchas opciones. Los cursos en línea pueden ser baratos o caros dependiendo de cuántos cursos necesites. Una persona interesada puede hacer muchas preguntas y aprender por su cuenta. Esta es otra de esas áreas que es *no* tan fácil como parece. De hecho, aprender a usar AutoCAD puede llevar mucho tiempo. Sin embargo, si eres un estudiante constante que entiende cómo usar un **ambiente de aprendizaje**, entonces debería poder obtener buenos resultados. Dependiendo de su nivel de experiencia, puede aprender a usar AutoCAD de varias maneras. La primera forma es aprender en un centro de formación formal, donde se le asigna un tutor. El tutor lo ayudará a aprender cómo usar dibujos CAD y trabajar con software en su propia PC o computadora portátil. Hay muchas maneras diferentes de aprender a usar AutoCAD. Estos son consejos generales que podrían funcionar para usted. Si desea aprender a usar AutoCAD, debe usar el método que más le convenga.Tanto si eres un principiante que quiere diseñar algunos dibujos en 2D como si eres un usuario avanzado que quiere aprender las últimas funciones de este programa, hay varias formas de empezar.

Al aprender AutoCAD, notará que algunas personas usan mucho el mouse y el teclado. Otras personas comienzan diseñando modelos 2D y 3D básicos utilizando las diversas opciones de menú y herramientas disponibles en AutoCAD. AutoCAD es uno de los programas más avanzados de su tipo. Sin embargo, con la capacitación y la experiencia adecuadas, puede dominar las habilidades de AutoCAD con relativa facilidad. Tome un curso o una clase o use los videos de capacitación para aprender AutoCAD. También puede unirse a un foro y hacer preguntas a otros. AutoCAD es una de las aplicaciones de software más populares para CAD y es bastante útil para quienes se dedican al dibujo y al diseño. Una guía para principiantes de AutoCAD le permitirá familiarizarse con el software y mejorar sus habilidades con AutoCAD. Al seguir esta guía, podrá usar todas las funciones de una manera que lo ayudará a aprovechar al máximo AutoCAD. Consulte esta guía para aprender los conceptos básicos de AutoCAD. Tenga en cuenta que cubriremos una gran cantidad de material en las lecciones gratuitas y en la Bóveda. Solo necesita ver los videos para tener una idea de cómo comenzar a trabajar con AutoCAD. Sin embargo, estamos seguros de que una de las

razones por las que estas lecciones gratuitas son populares entre los diseñadores y estudiantes es su gran valor. Hemos desglosado lo que puede esperar de cada lección. Incluso después de ver los videos varias veces, es posible que desee leer las descripciones escritas a continuación. Puede acceder a las lecciones gratuitas en el sitio web de Autodesk. También puede aprender más habilidades básicas de AutoCAD con un mentor. Puede realizar un curso de mentores de AutoCAD y seguir sus sugerencias o puede optar por un tutor de AutoCAD gratuito o de bajo costo. Tenga en cuenta que los tutores de AutoCAD en su mayoría no están certificados por la Academia CAD, por lo que debe investigar para asegurarse de que el tutor sea profesional. Aprender AutoCAD en línea le permitirá concentrarse en aprender el tema elegido sin tener que preocuparse por estar en una oficina o manejar tareas mundanas.Si bien esta es la mejor manera de aprender para los principiantes, probablemente no sea práctica para los diseñadores experimentados. La mayoría de las veces, esta ruta puede considerarse la más costosa, con un precio de alrededor de US\$1400. También hay límites en el tiempo que puede pasar en línea.

Lo mejor es conocer a alguien que tenga experiencia en el uso de AutoCAD. Aprender de otra persona que haya usado programas de AutoCAD antes será lo mejor. La dificultad de aprender AutoCAD depende de cuánto desee involucrarse en el proceso de dibujo. Si desea hacer el trabajo al menor costo posible, o simplemente realizar tareas simples de dibujo, encontrará que el programa es fácil y divertido. Una vez que haya dominado los conocimientos básicos y haya aprendido a usar todas las técnicas para crear diseños y gráficos básicos en AutoCAD, puede mejorar sus habilidades y experiencia en AutoCAD a un nuevo nivel. Los usuarios experimentados de AutoCAD recomiendan buscar y copiar dibujos de ingeniería complejos y profesionales. Otro buen consejo es unirse a las comunidades y foros de AutoCAD y preguntar cómo hacer cosas difíciles. Puede aprender a usar el software AutoCAD de varias maneras, incluso a través de videos y tutoriales en línea. Sin embargo, el software puede ser complejo y puede ser difícil aprenderlo completamente por su cuenta. Ahí es donde los programas formales de capacitación pueden ayudar. A través de las clases estructuradas de AutoCAD, puede desarrollar sus habilidades con el software paso a paso y desarrollar una comprensión fundamental más sólida de cómo usarlo para dibujar diseños. Parece que cada permutación reciente de este producto se vuelve cada vez más difícil y complicada para los usuarios principiantes. Tengo la sensación de que los usuarios más experimentados conocen muchos de los comandos básicos y cómo adaptarlos, pero parece que es más difícil de usar si no eres experto. Ahora que comprende lo difícil que es aprender AutoCAD, es posible que se pregunte por qué le recomiendo que comience por aprender los conceptos básicos. Bueno, es bastante simple. Para aprender AutoCAD, en realidad tienes que hacer uso de varias herramientas. Una vez que tenga una idea general de cómo se supone que funciona este software CAD, puede comenzar a elegir herramientas individuales y usarlas para crear modelos.A partir de entonces, puede crear modelos complejos combinando una variedad de herramientas que se pueden usar juntas. Finalmente, puede aplicar el concepto básico del software al modelo complejo que está creando. Puede llevar un tiempo acostumbrarse a cómo funciona AutoCAD, pero no será difícil una vez que comience.